## **Réaliser un reportage interview TV salon des métiers en 36 étapes…**

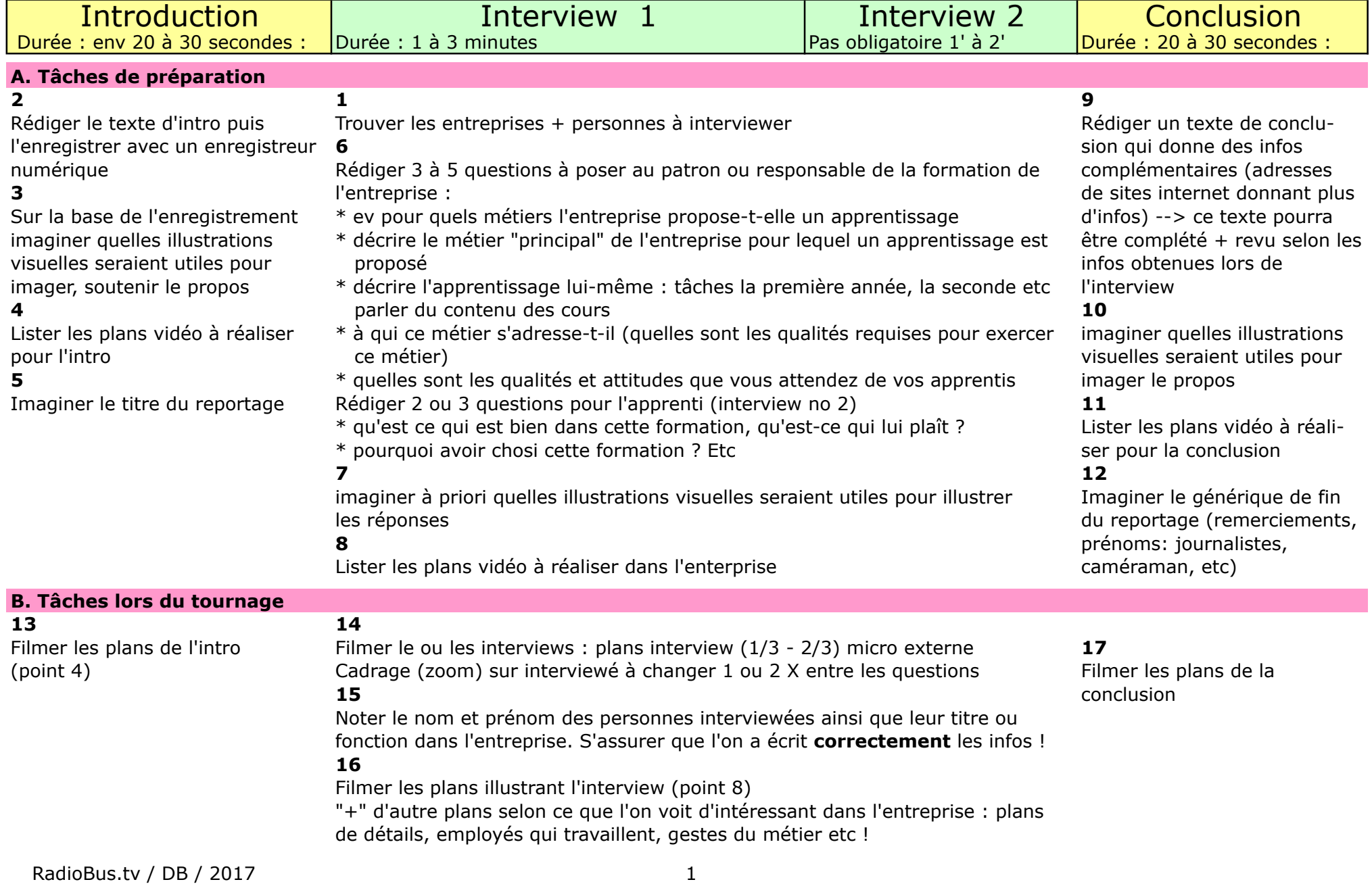

## **18**

Reprendre + compléter la conclusion et l'enregistrer avec enregistreur numérique

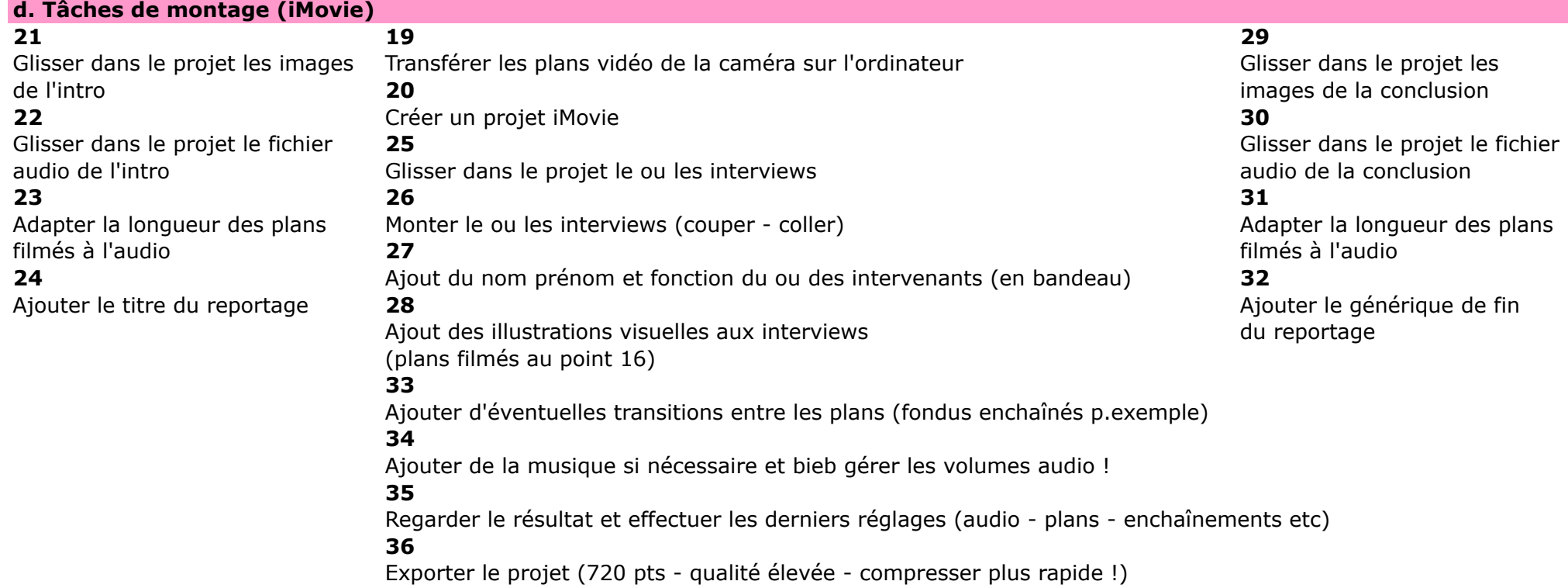